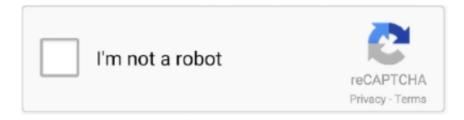

## Continue

1/2

## **Smart Billing Client Full Downloadl**

## smart billing client

smart billing client, smart billing client windows 10, smart billing client has stopped working, smart billing client putus koneksi, cara uninstall smart billing client, setting server ip smart billing client, setting smart billing client, password default smart billing client, password smart billing client, cara instal smart billing client, uninstall smart billing client, setting smart billing client windows 10, bypass smart billing client, download smart billing client gratis

smart billing client has stopped working

cara uninstall smart billing client

d9dee69ac8